**15 febbraio 2019 dalle 13:00 alle 14:00**

### Competizione di informatica 2019

#### Livello regionale / Fondamenti di informatica Scuole medie superiori

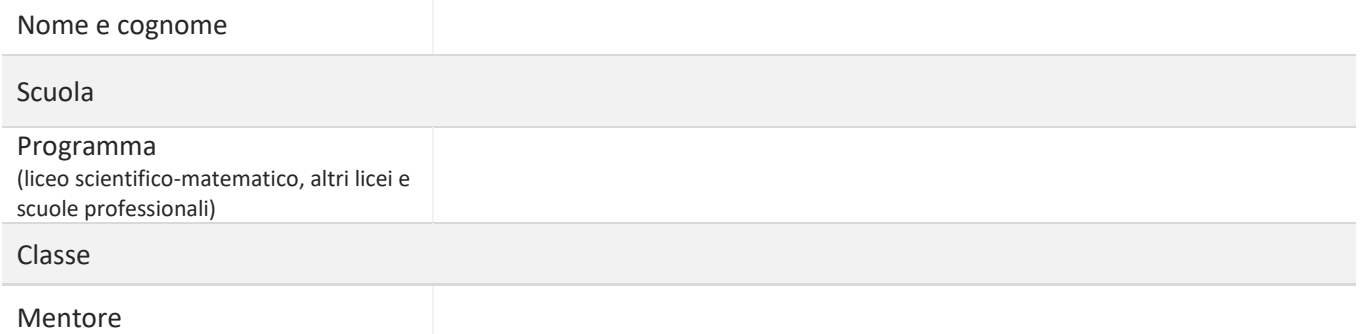

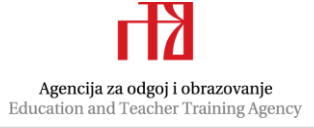

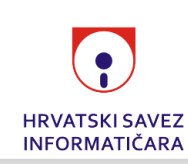

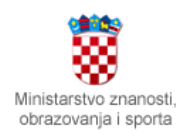

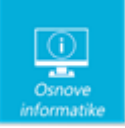

# Istruzioni per i concorrenti

*Durata: 60 minuti*

Caro concorrente,

la prova che affronti è composta da **25 domande** di vario genere e difficoltà. Il tempo a disposizione per risolvere la prova è limitato a **60 minuti**, e il massimo numero di punti conseguibili è pari a **41**.

**Puoi accedere alla prova solamente una volta**, per cui fai attenzione a non consegnarla prima di aver inserito tutte le risposte.

#### **È NECESSARIO CONSEGNARE LA PROVA PRIMA DELLO SCADERE DEL TEMPO CHE HAI A DISPOSIZIONE PER RISOLVERLA.**

**Se durante la consegna della prova dovessi ricevere sulla pagina il messaggio Napusti ili Ostani, devi scegliere Ostani na stranici (Rimani sulla pagina) e chiamare l'insegnante di turno.**

Durante la competizione non è consentito l'utilizzo del cellulare, della calcolatrice, come neppure di programmi installati nel computer. È consentito avviare un navigatore (web browser) nel quale sarà aperta solo una scheda contenente la prova. Durante la competizione non è consentito ingrandire e ridurre lo schermo e nemmeno ricaricare la pagina. Nel caso non vengano rispettate le regole, è prevista la squalifica dalla competizione.

**L'insegnante di turno ti fornirà la password per l'accesso alla prova** e un foglio bianco che puoi usare per facilitarti la soluzione dei problemi.

A conclusione, **invita l'insegnante di turno a ricopiare il numero di punti dalla prova elettronica segnati nel computer.**

Dopo la consegna della prova, potrai conoscere solamente il numero di punti conseguiti, mentre le risposte esatte saranno disponibili solamente dopo la chiusura della prova.

Buon lavoro!

La squadra della categoria Fondamenti di informatica per scuole medie superiori

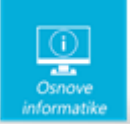

## Esercizi

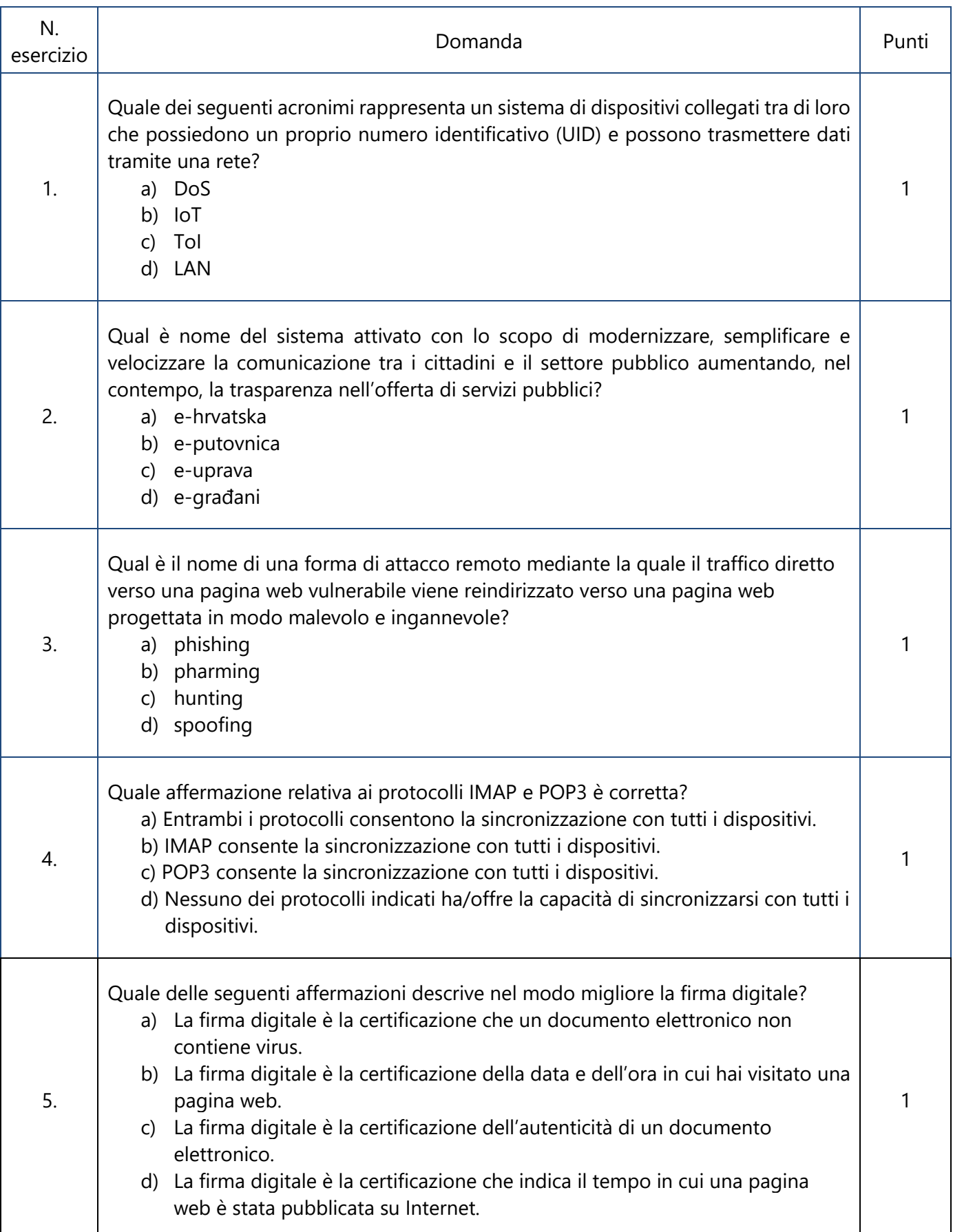

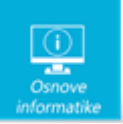

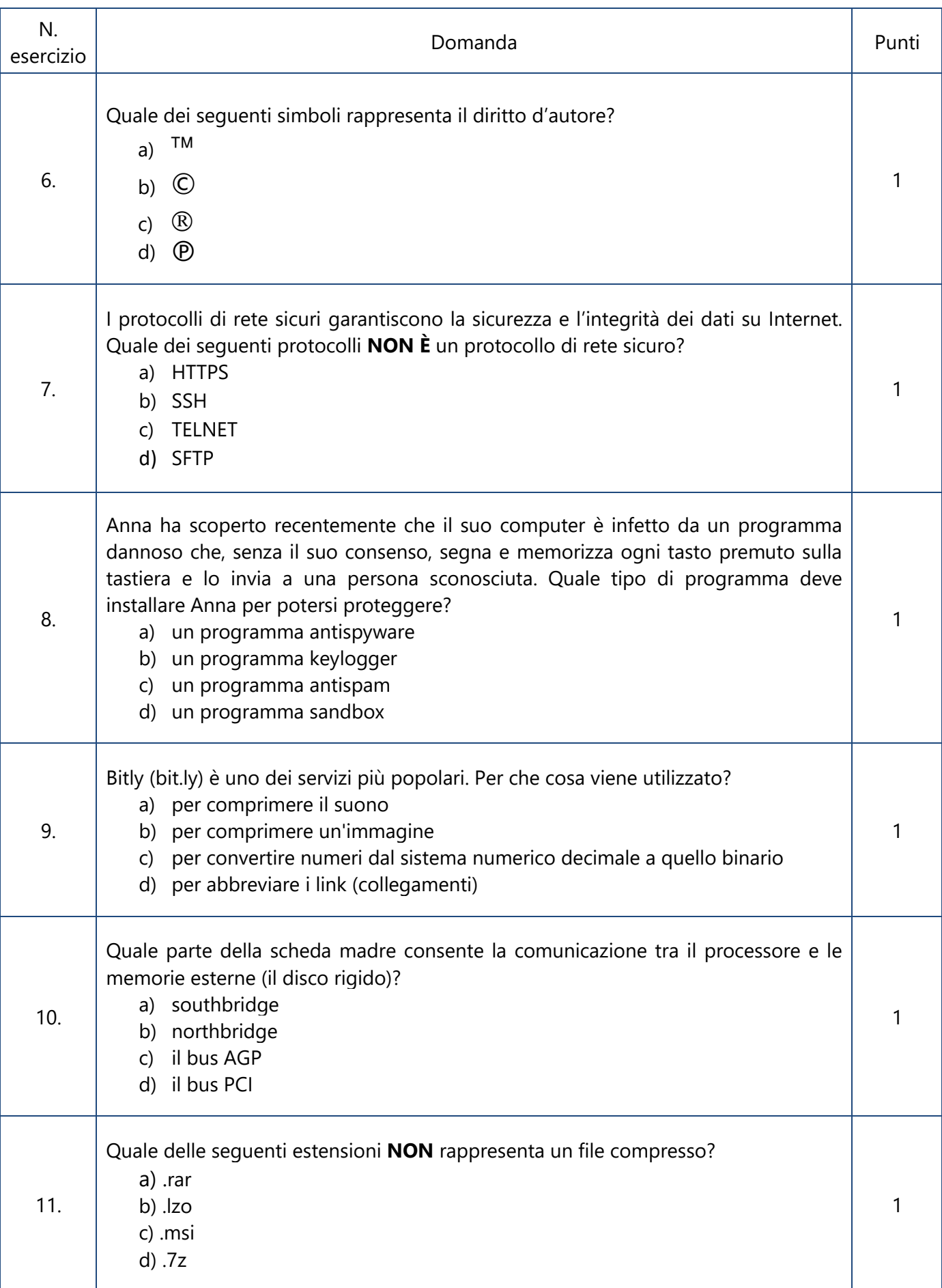

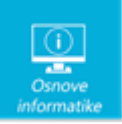

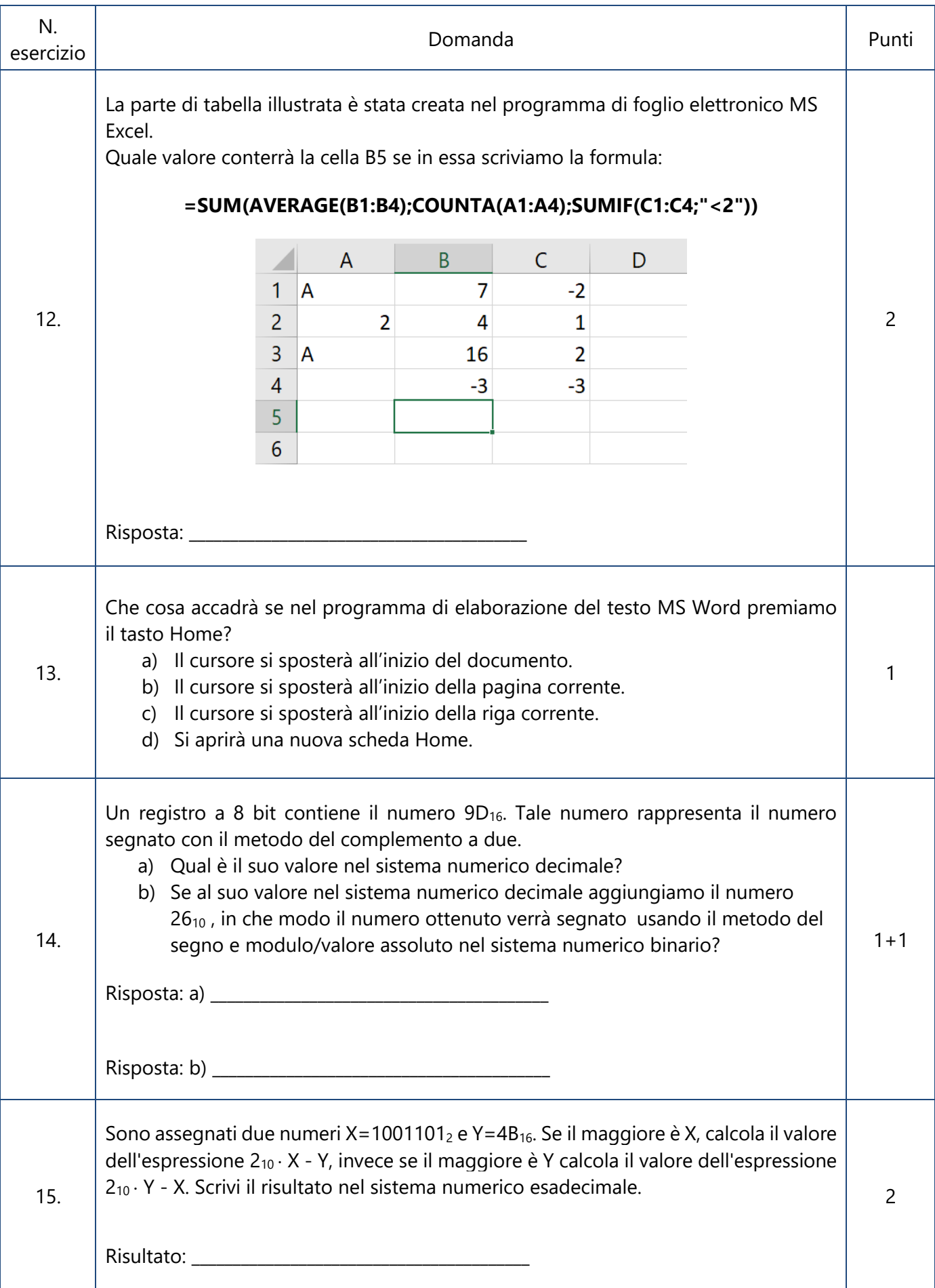

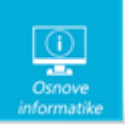

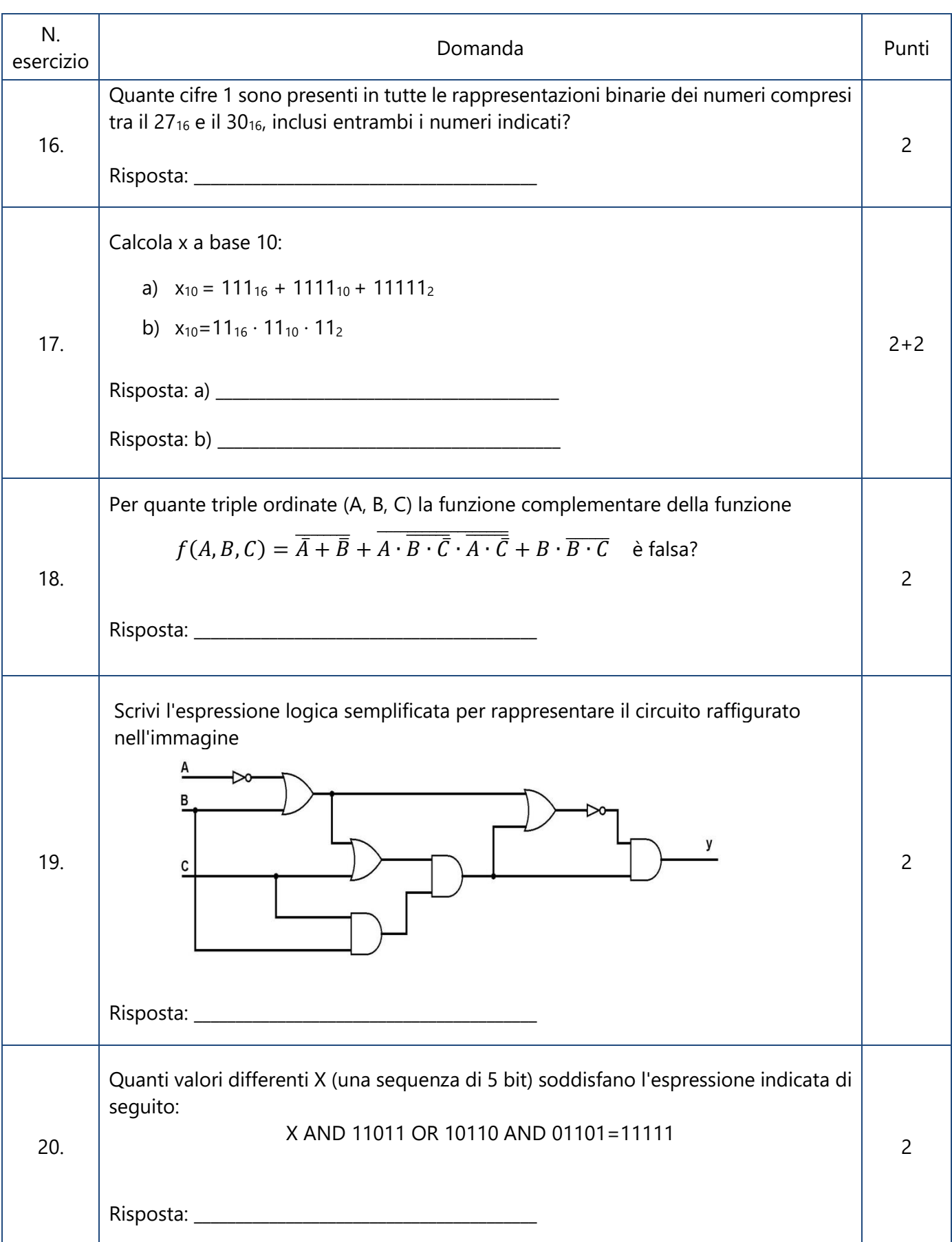

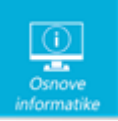

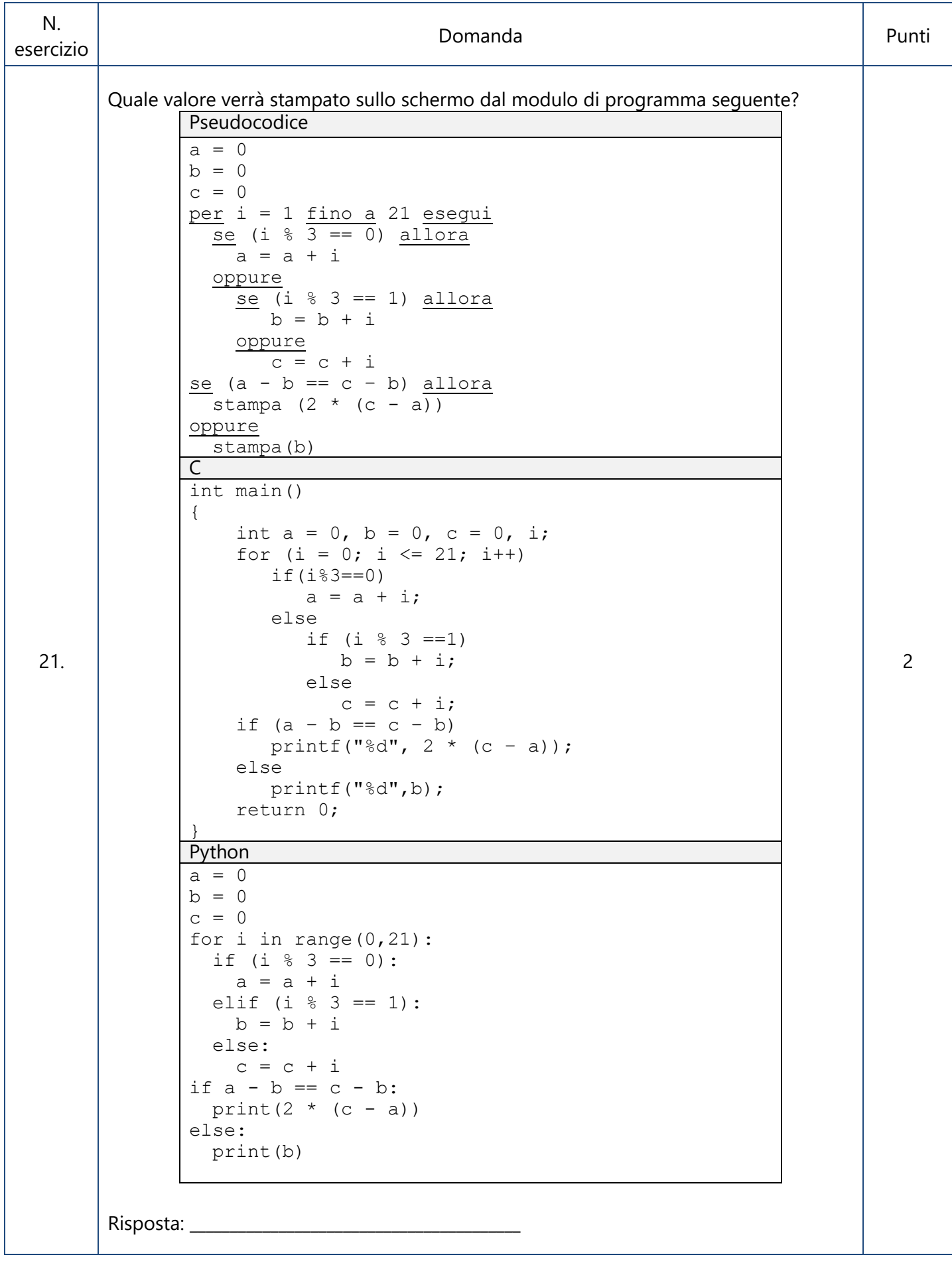

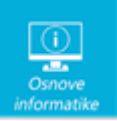

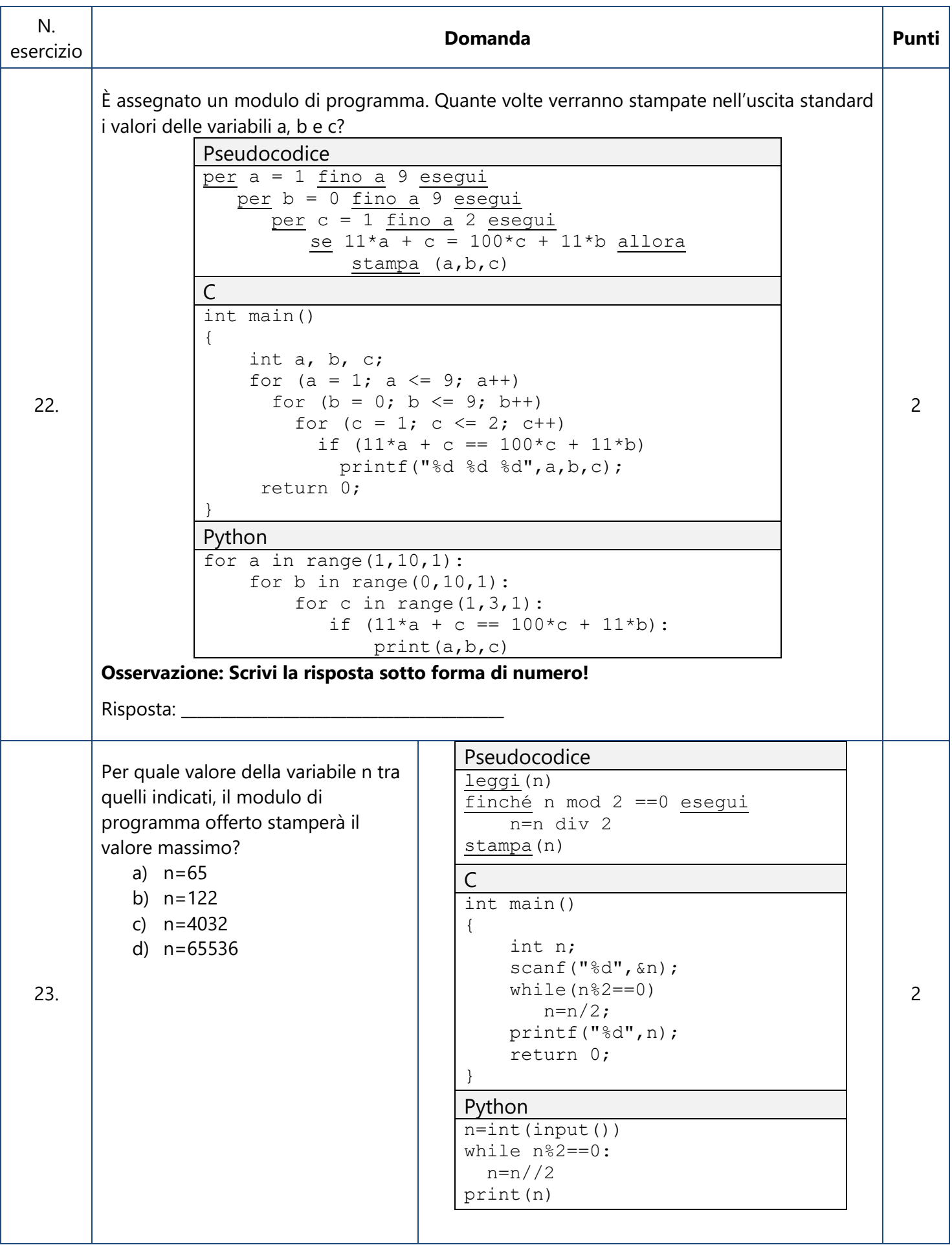

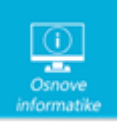

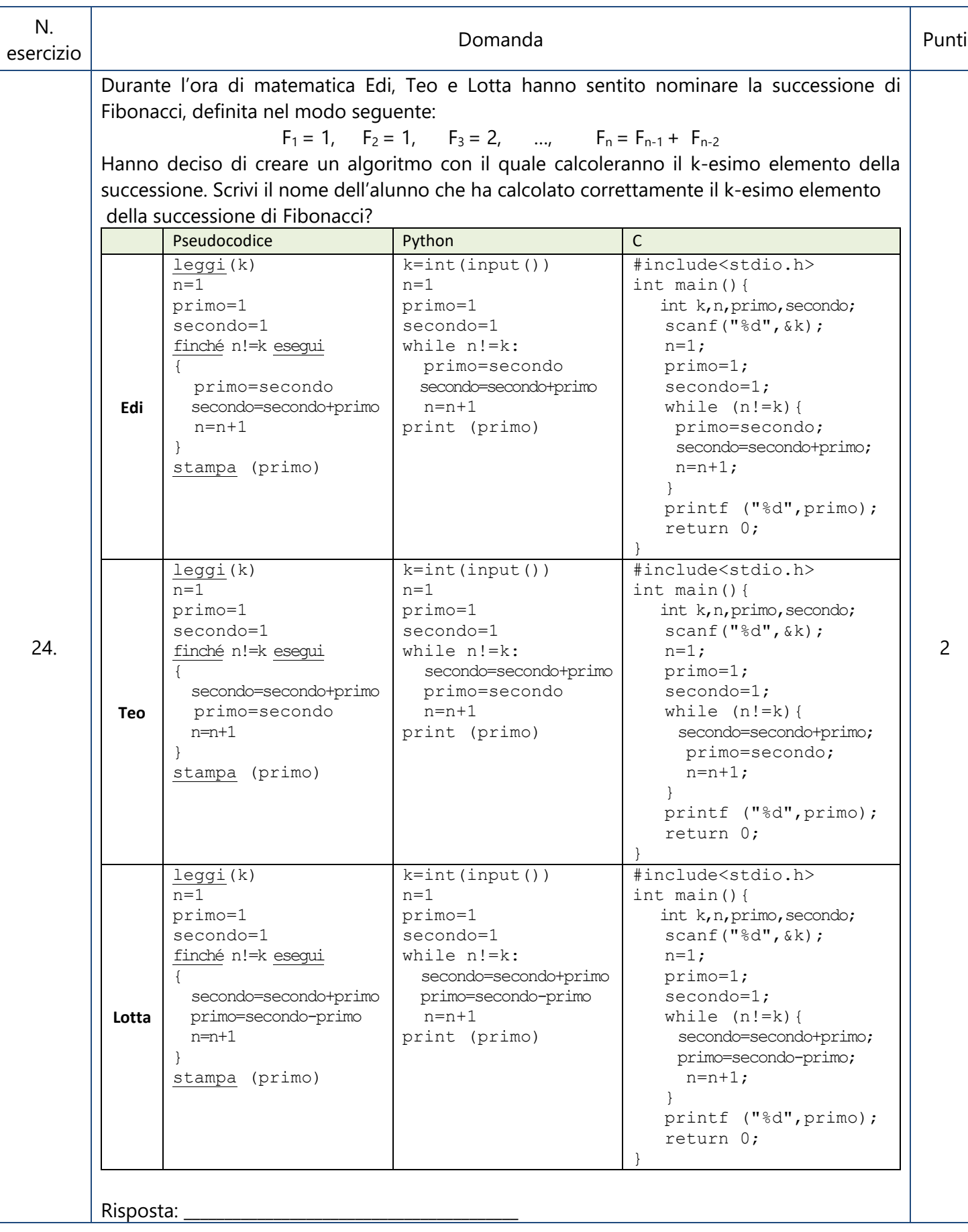

8 di 11

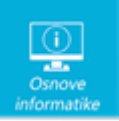

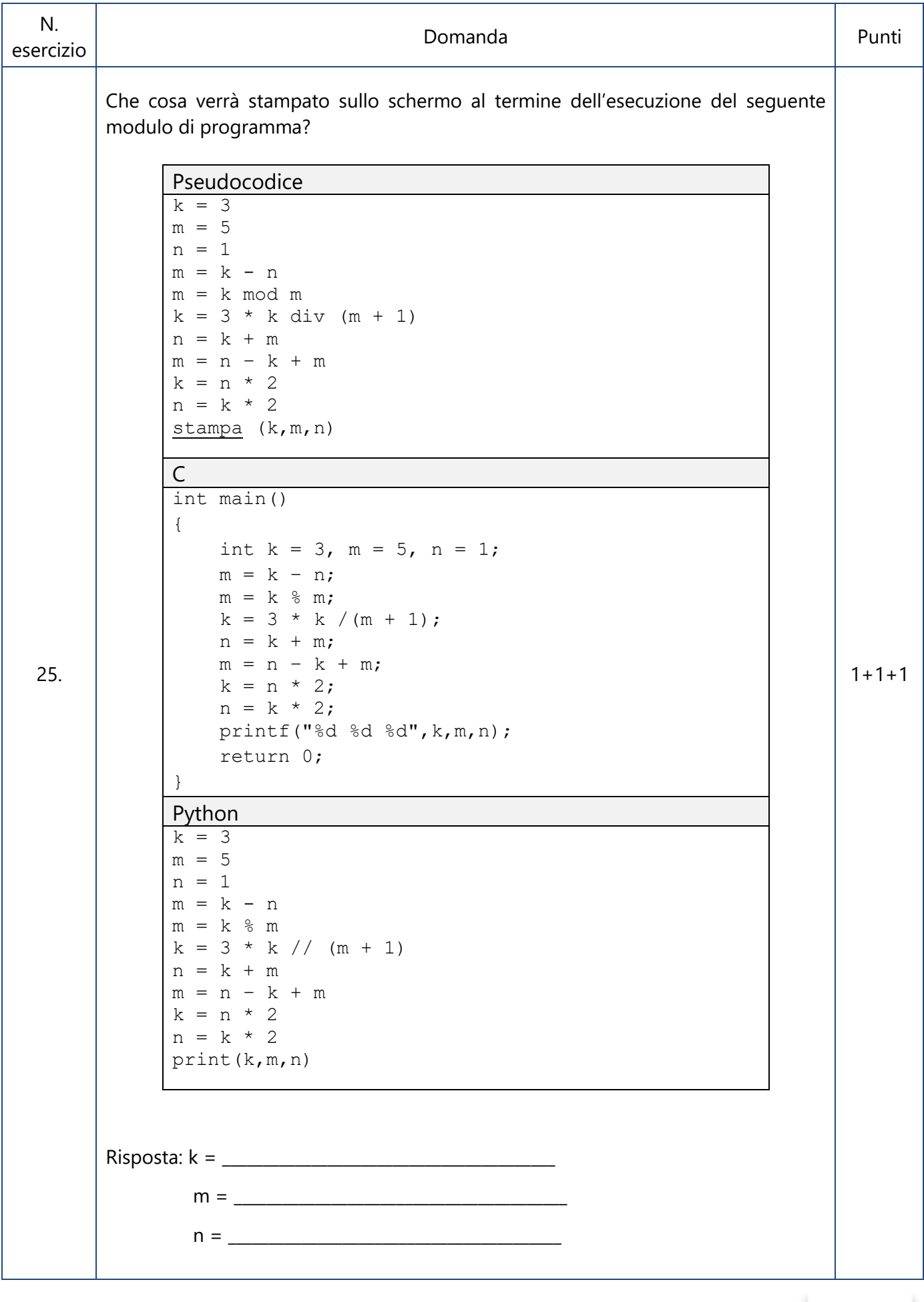

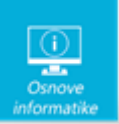

Foglio lasciato vuoto appositamente per la risoluzione degli esercizi

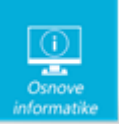

Foglio lasciato vuoto appositamente per la risoluzione degli esercizi